#### **ABSTRAK**

Sama seperti perusahaan pada umumnya, perusahaan perminyakan juga mengalami kendala dan permasalahan dalam pengelolaan dan pengaksesan dokumen fisik. Dokumen fisik perusahaan seperti surat lelang, surat kontrak, data karyawan, data lapangan dan sumur, dll yang jumlahnya sangat banyak seringkali menghambat kinerja karyawan ketika memerlukan dokumen tersebut secara cepat. Sebagai contoh, dalam kegiatan penanganan permasalahan maupun situasi darurat sumur minyak dilapangan seperti kebakaran, *drilling enginner*/petugas lapangan mungkin akan membutuhkan data sumur terdahulu untuk menentukan tindakan penggulangan, sedangkan dokumen yang dibutuhkan tersebut disimpan secara khusus diruang dokumen fisik yang mana jarak lokasinya berjauhan. Diruangan penyimpanan petugas arsip juga membutuhkan waktu yang tidak sedikit dalam pencarian letak dokumen sehingga sangat menyita waktu untuk memperoleh dokumen yang dibutuhkan. Selain itu dokumen fisik juga rentan hilang/rusak. Permasalahan yang disebutkan diatas sangat menghambat keefektifan dan keefisienan kinerja karyawan. Oleh karena itu, dibutuhkan sebuah aplikasi yang dapat mengelola dokumen-dokumen perusahaan perminyakan tersebut(dalam bentuk *digital document*) yang nantinya dapat membantu *drilling enginner*/petugas dilapangan dan petugas arsip dalam mengakses, menemukan dan memperoleh dokumen yang dibutuhkan, dan mengelolanya secara cepat.

Metodologi pengembangan sistem yang digunakan adalah *Waterfall*. Pengumpulan data dilakukan dengan mengambil beberapa sampel data dokumen perusahaan perminyakan dari perpustakaan Teknik Perminyakan UPN "Veteran" Yogyakarta, maupun dari situs resmi pemerintah. *Input* pada aplikasi berupa dokumen fisik (*hardcopy*) yang kemudian melalui proses *scanning* terlebih dahulu, dan *softcopy* dengan format jpeg, png, gif, bmp, doc, docx, xls, xlsx, sql, txt, zip, rar, dan pdf. Layanan untuk *user* biasa hanya dapat melakukan pengolahan akun, mencari dan membuka dokumen sesuai dengan departemen *user* yang bersangkutan berada. Admin mendapat hak akses penuh pengelolaan terhadap dokumen dan *user* sesuai dengan departemen tempat bekerja, sedangkan *superadmin* dapat melakukan pengelolaan departemen, dan pengaturan admin untuk masing-masing departemen. Aplikasi ini menyediakan fasilitas untuk pencarian dokumen berdasarkan *keyword* atau indeks tertentu, dan *update* dokumen. *Output* yang dihasilkan berupa dokumen dengan format digital yang dapat diakses dengan cepat oleh *driller enginner*/karyawan lapangan, petugas arsip, dan karyawan lain diinternal perusahaan.

Aplikasi ini dibuat dengan menggunakan Notepad++ sebagai *text editor tools.*  Manajemen basis data menggunakan MySQL Server dengan bahasa pemrograman PHP, HTML, CSS, dan Javascript. Corel Draw sebagai perangkat lunak tambahan yang digunakan untuk membuat *design interface*.

Kata kunci: *digital document*, DBMS, pengarsipan dokumen

# **DAFTAR ISI**

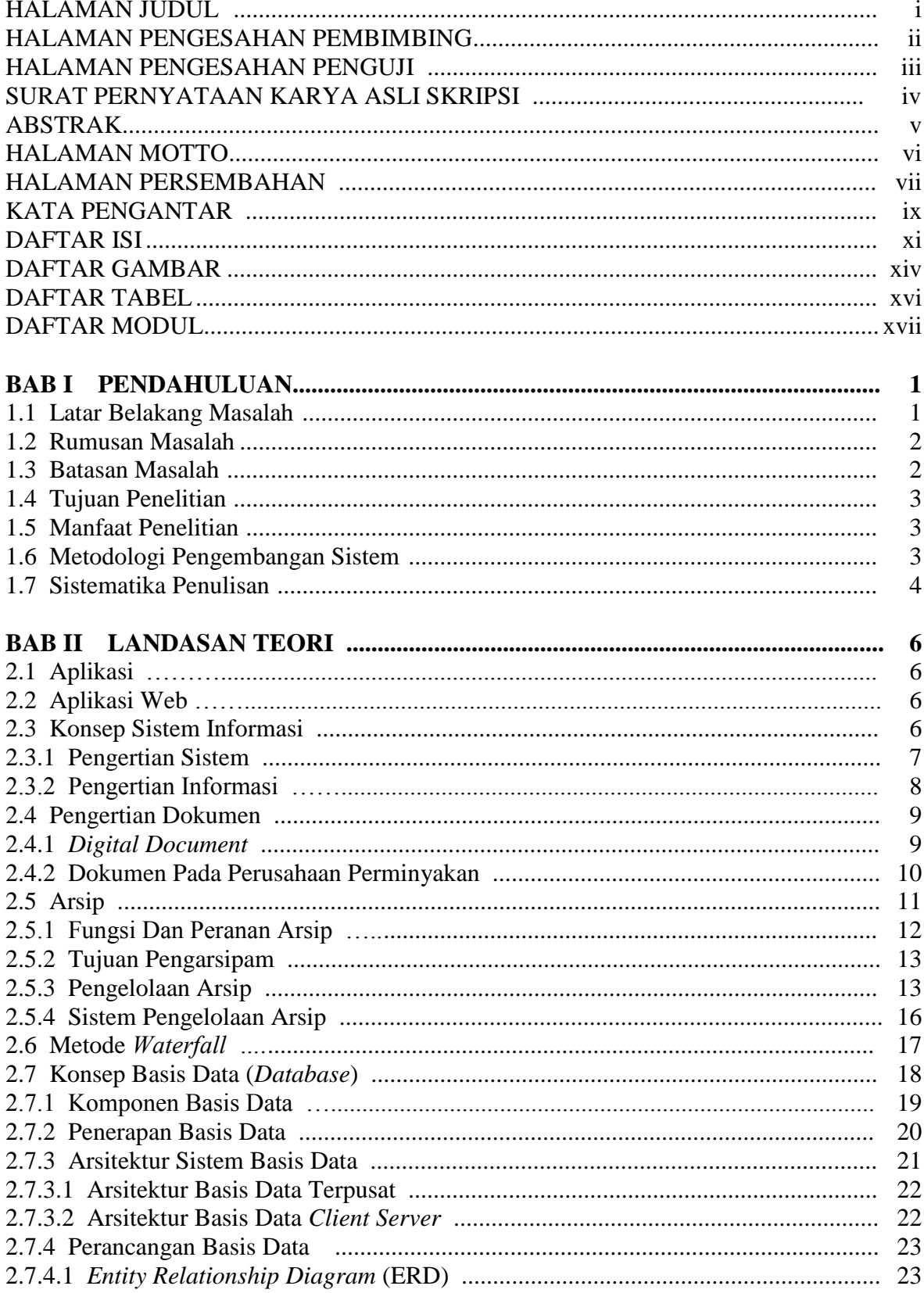

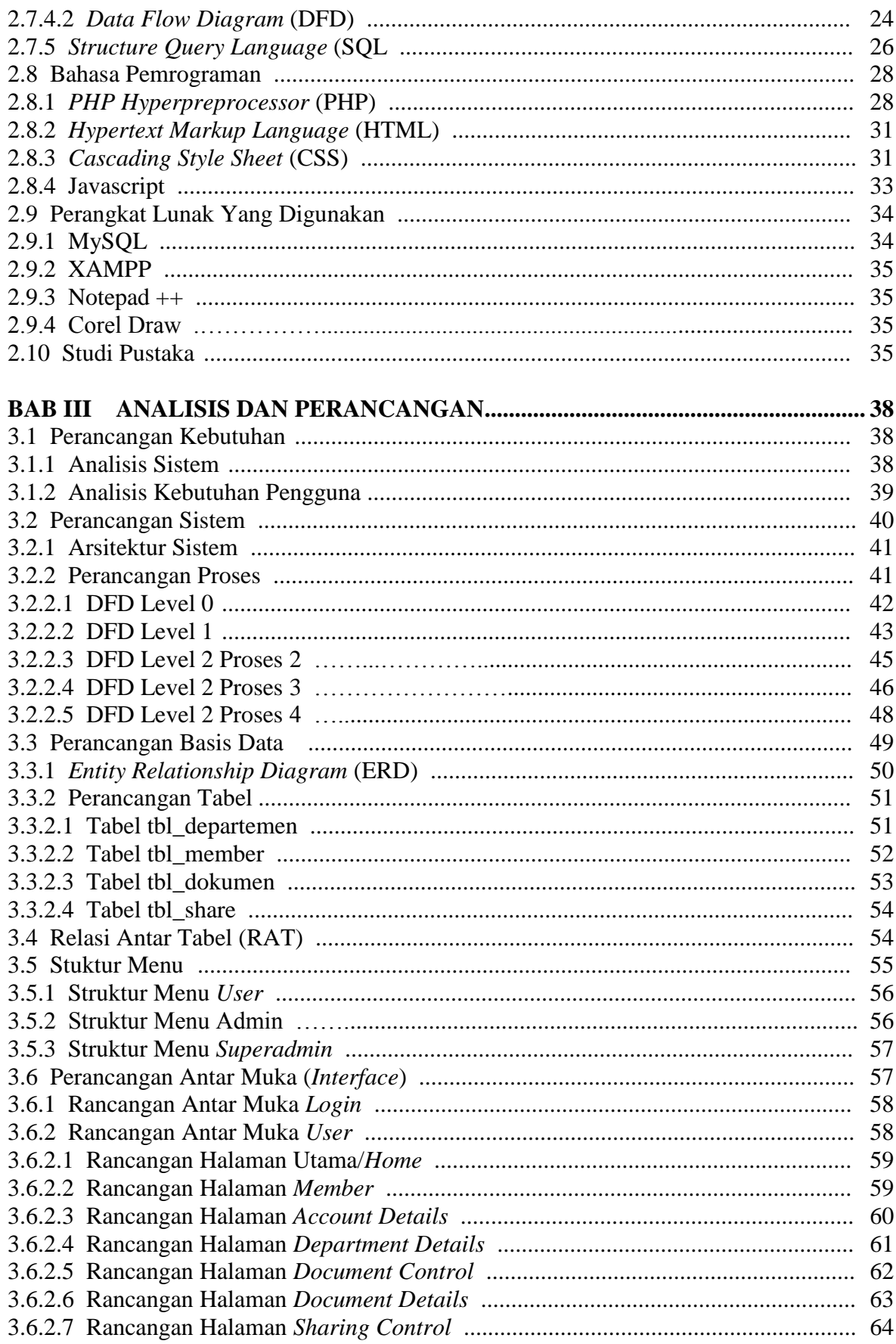

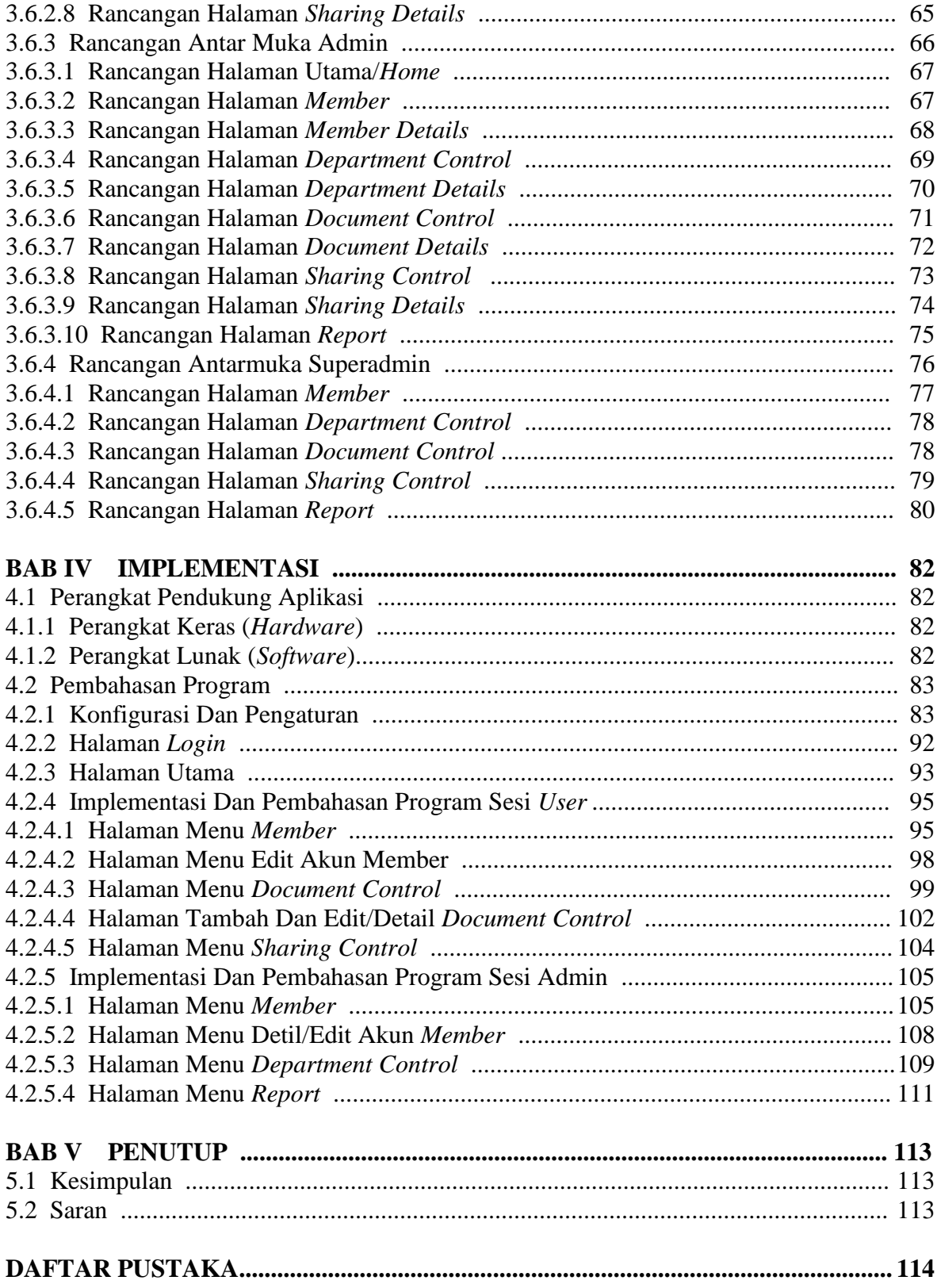

# **DAFTAR GAMBAR**

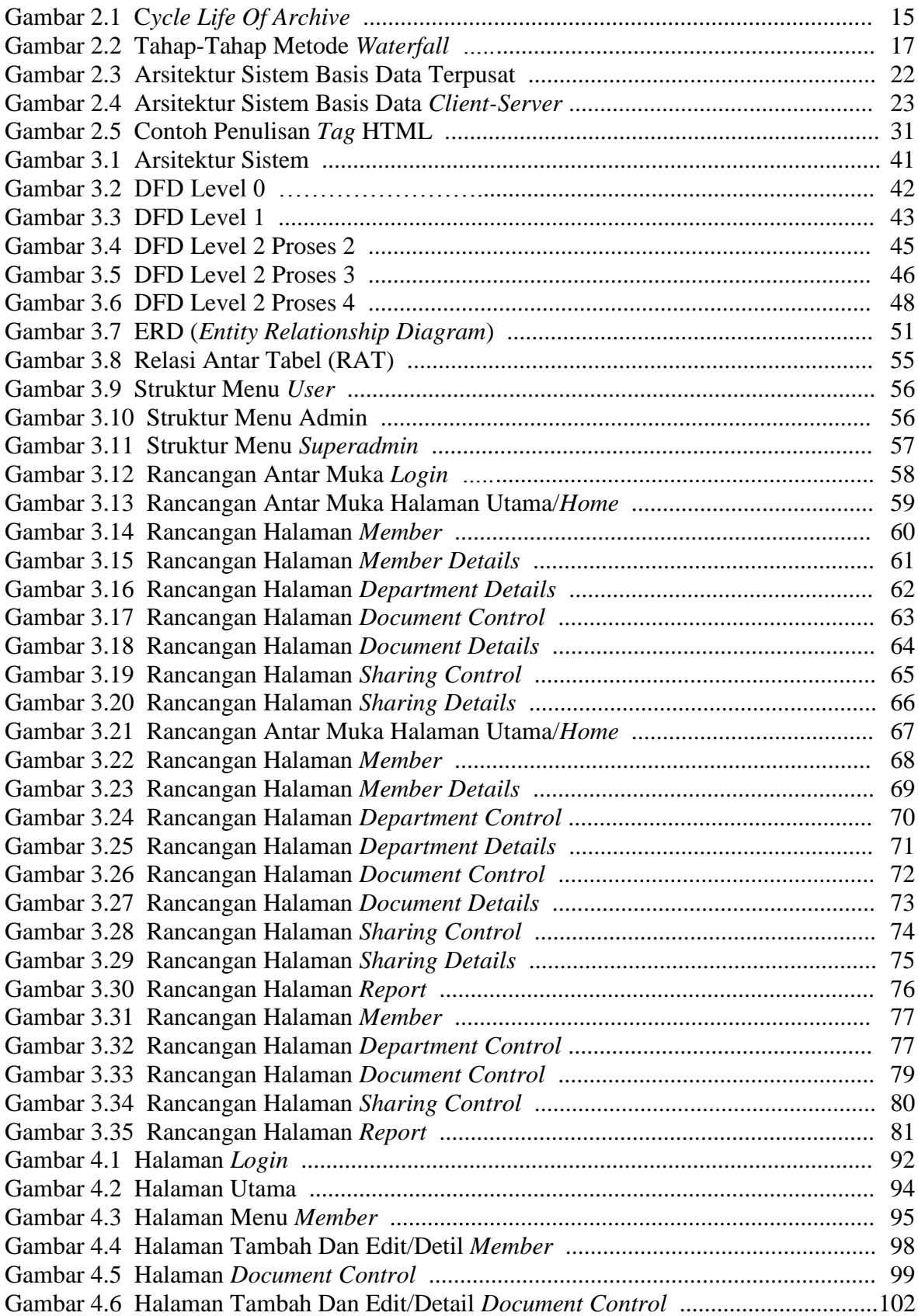

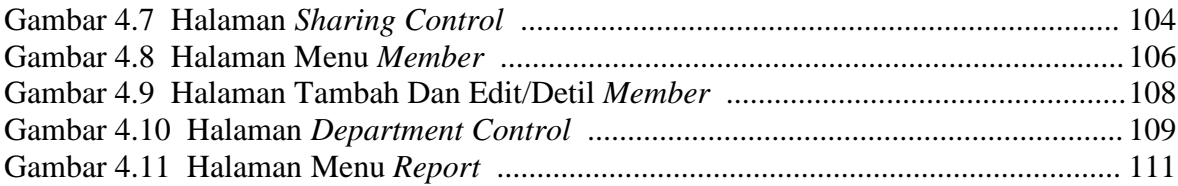

## **DAFTAR TABEL**

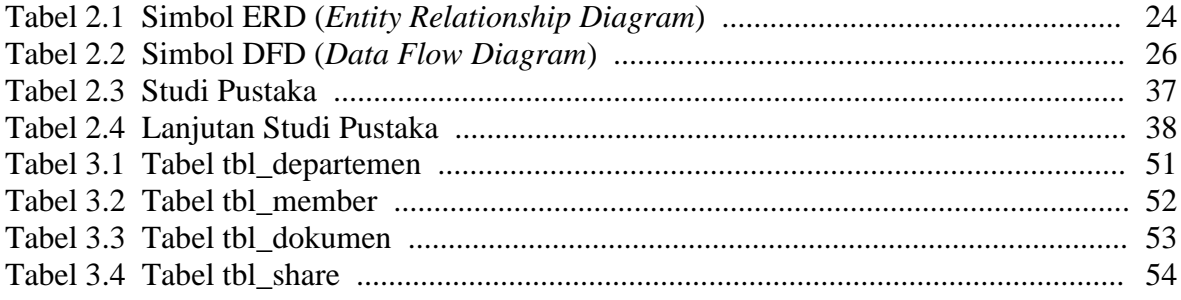

## **DAFTAR MODUL**

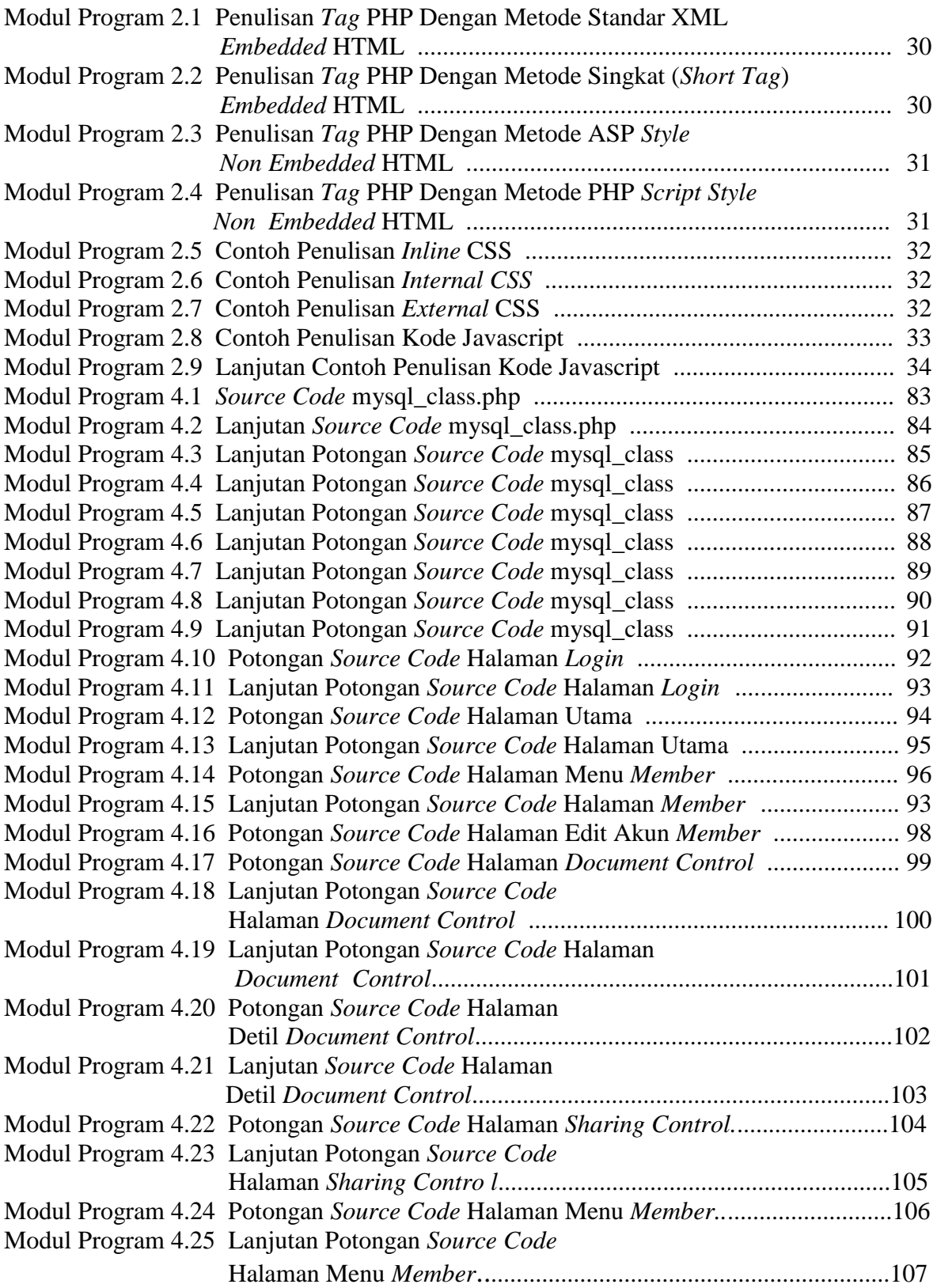

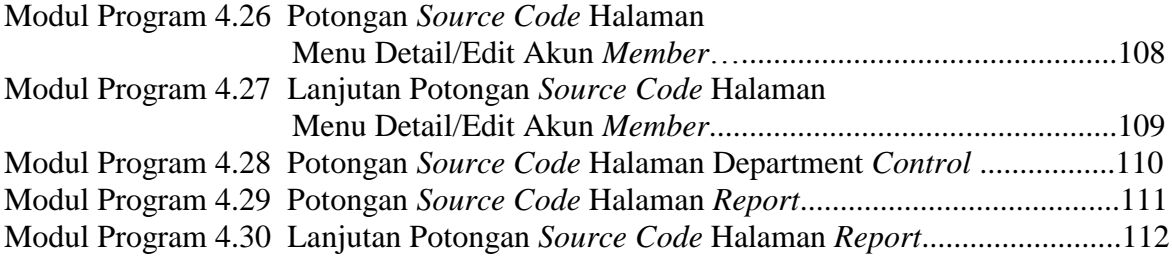